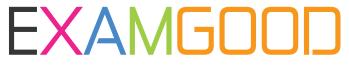

## **QUESTION & ANSWER**

Exam Good provides update free of charge in one year!

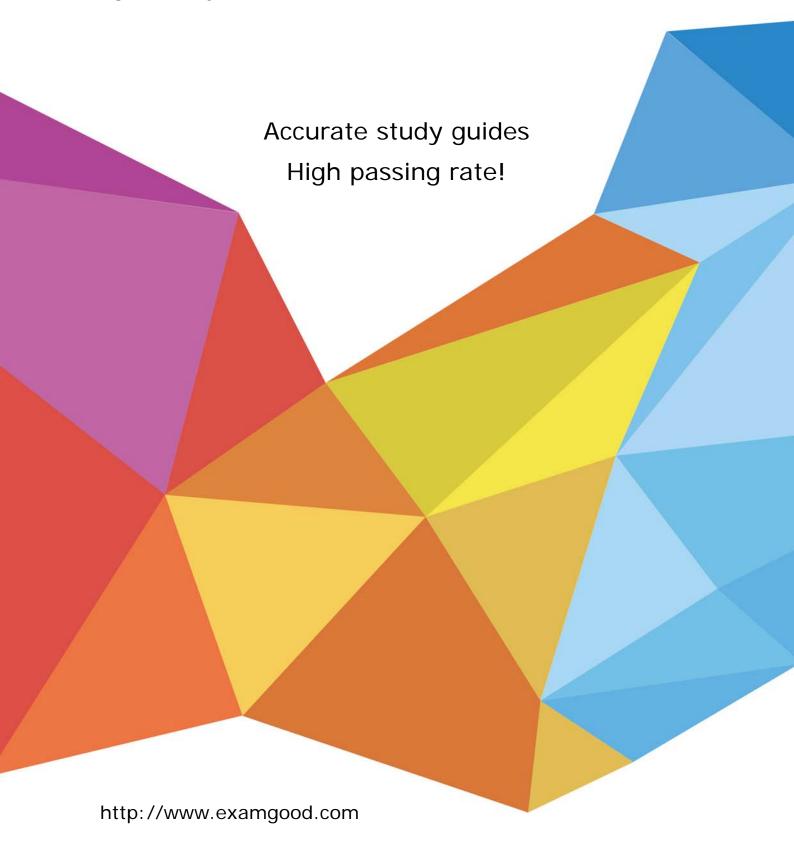

Exam : MB4-641

**Title**: SL 7.0 Tools for VB

Version: Demo

1. What utility can be used to create text files which contain VB Code and SQL statements that will create a table?

The extensions of the two files that are created will be "DH", "VB" and "CRT".

- A. Generate Schema
- B. Record Maintenance
- C. Parent.exe
- D. Field Maintenance WArialTahomaZ

Answer: A

2.If you are adding a level that accesses an existing Microsoft Dynamics SL table, most likely a stored procedure will already have been created to support possible values lookups for that table.

What file would you search to locate a suitable stored procedure?

- A. PVRE
- C. csv
- B. PVRE
- C. crt
- C. PVRE
- C. crp
- D. PVRE
- C. glb WArialTahomaZ

Answer: A

3.As Soon As the user selects a company from the Logon screen they will be connected to two databases, an application and system database.

What kind of information is contained in the System Database? Choose the 3 that apply.

- A. Product Registration
- B. Accounting Information
- C. Customizations
- D. Users and Groups WArialTahomaZ

**Answer: ACD** 

- 4. Which statement is true about Record Maintenance?
- A. This utility program actually creates new tables in the Microsoft Dynamics SL database.
- B. This utility is used to define the following properties of a table: Name, Fields and Indexes.
- C. This utility lets a developer define the names of new tables. It does not actually create tables in the Microsoft Dynamics SL database.
- D. This utility reads the database schema from the Microsoft Dynamics SL database and displays all tables in that database except for MS SQL system tables. WArialTahomaZ

Answer: C

- 5. When you add new tables to the Microsoft Dynamics SL database, which restrictions must you follow? Choose the 2 that apply.
- A. Table names must not contain spaces.
- B. Table names must not begin with a number.

- C. Table names cannot be longer than 8 characters
- D. Table names must contain a special character. WArialTahomaZ

Answer: AB

6.Generate schema can be used to create files that have a CRT extension that contain SQL create table statements.

What can be used to execute these SQL script statements? Choose the 2 that apply.

- A. Record Maintenance
- B. SQL Server Management Studio
- C. Database Update
- D. Field Maintenance WArialTahomaZ

Answer: BC

7.Microsoft Dynamics SL uses a standard naming convention for many files that are used during development.

Which file name extension is used for SQL script files that contain CREATE INDEX statements?

- A. CRT
- B. CRX
- C. CRP
- D. CSV WArialTahomaZ

Answer: B

8. There are important differences between a typical level and a detail level.

What statements are true about a detail level? Choose the 2 that apply.

- A. The detail level must always be implemented by using a spreadsheet control.
- B. The detail level is not always implemented by using a spreadsheet control.
- C. More than one record can be retrieved from the database and displayed at one time.
- D. Only one copy of a record is displayed from the database. The user must commit or abandon changes before moving to another record. WArialTahomaZ

Answer: AC

- 9. The Microsoft Dynamics SL kernel is designed to automatically manage the unique identity of records in a detail level by which of the following methods? Choose the 2 that apply.
- A. By the tab sequence of the fields in the spreadsheet.
- B. By locating the definition of the primary index on the table in the database and then automatically enforcing that rule in the user interface.
- C. By the ordinal position in which the user entered the records into the spreadsheet.
- D. By one or more key fields which are visible in the spreadsheet. WArialTahomaZ

Answer: CD

- 10. What kind of container object must be used to contain the data controls and grid controls for a detail level?
- A. Standard Visual Basic Group Box control

- B. A container object is not required
- C. SAF Container control
- D. Any container type control can be used WArialTahomaZ

Answer: A